ПЕРВОЕ ВЫСШЕЕ ТЕХНИЧЕСКОЕ УЧЕБНОЕ ЗАВЕДЕНИЕ РОССИИ

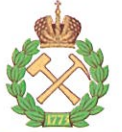

МИНИСТЕРСТВО НАУКИ И ВЫСШЕГО ОБРАЗОВАНИЯ РОССИЙСКОЙ ФЕДЕРАЦИИ федеральное государственное бюджетное образовательное учреждение высшего образования САНКТ-ПЕТЕРБУРГСКИЙ ГОРНЫЙ УНИВЕРСИТЕТ

СОГЛАСОВАНО

Руководитель ОПОП ВО профессор Р.Э. Дашко

**УТВЕРЖДАЮ** 

Декан геологоразведочного факультета профессор А.С. Егоров

## РАБОЧАЯ ПРОГРАММА

# ПРАКТИКА ПО ПОЛУЧЕНИЮ ПРОФЕССИОНАЛЬНЫХ УМЕНИЙ И ОПЫТА ПРОФЕССИОНАЛЬНОЙ ДЕЯТЕЛЬНОСТИ – ПЕДАГОГИЧЕСКАЯ ПРАКТИКА

Уровень высшего образования:

Направление подготовки:

Направленность (профиль):

Форма обучения:

Нормативный срок обучения:

Составитель:

Подготовка кадров высшей квалификации

05.06.01 Науки о Земле

Инженерная геология, мерзлотоведение и грунтоведение

очная

3 года

д.г.-м.н., профессор Дашко Р.Э.

Санкт-Петербург

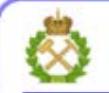

ДОКУМЕНТ ПОДПИСАН УСИЛЕННОЙ КВАЛИФИЦИРОВАННОЙ<br>ЭЛЕКТРОННОЙ ПОДПИСЬЮ

Сертификат: 00F3 503F 985D 6537 76D4 6643 ВD9В 6D2D 1C Владелец: Пашкевич Наталья Владимировна Действителен: с 27.12.2022 по 21.03.2024

Рабочая программа «Практика по получению профессиональных умений и опыта профессиональной деятельности - Педагогическая практика» разработана:

- в соответствии с требованиями ФГОС ВО по направлению 05.06.01 Науки о Земле (уровень подготовки кадров высшей квалификации), утвержденного приказом Минобрнауки РФ № 870 от 30 июля 2014 (ред. от 30.04.2015);

- на основании учебного плана направленности (профиля) «Инженерная геология, мерзлотоведение и грунтоведение» по направлению подготовки 05.06.01 Науки о Земле.

#### Составитель

д.г.-м.н., проф. Р.Э. Дашко

Рабочая программа рассмотрена и одобрена на заседании кафедры гидрогеологии и инженерной геологии «08» апреля 2019 г., протокол № 9

#### Рабочая программа согласована:

Декан факультета аспирантуры и докторантуры

и инженерной геологии

Заведующий кафедрой гидрогеологии

В.В. Васильев

К.Г.-М.Н., доцент

K.T.H.

Д.Л. Устюгов

Рабочая программа «Практика по получению профессиональных умений и опыта профессиональной деятельности - Педагогическая практика» разработана:

- в соответствии с требованиями ФГОС ВО по направлению 05.06.01 Науки о Земле (уровень подготовки кадров высшей квалификации), утвержденного приказом Минобрнауки РФ № 870 от 30 июля 2014;

- на основании учебного плана направленности (профиля) «Инженерная геология, мерзлотоведение и грунтоведение» по направлению подготовки 05.06.01 Науки о Земле.

#### Составитель

 $\mathbb{Z}/\mathbb{Z}$ 

Рабочая программа рассмотрена и одобрена на заседании кафедры гидрогеологии и инженерной геологии от « $\sqrt{7}$ » апреля 20  $\sqrt{2}$ г., протокол №  $\sqrt{7}$ 

#### Рабочая программа согласована:

Декан факультета аспирантуры и докторантуры

и инженерной геологии

Заведующий кафедрой гидрогеологии

K.T.H.

В.В. Васильев

К.Г.-М.Н., лопент

Д.Л. Устюгов

### **1. ОБЩАЯ ХАРАКТЕРИСТИКА ПРАКТИКИ**

#### **1.1. Вид, тип практики**

Практика по получению профессиональных умений и опыта профессиональной деятельности – Педагогическая практика (далее – педагогическая практика).

#### **1.2. Способ проведения практики**

Способы проведения практики – стационарная; выездная.

#### **1.3. Формы проведения практики**

Форма проведения практики – дискретно – по периодам проведения практики – чередование в календарном учебном графике периодов учебного времени для проведения практики с периодом учебного времени для проведения теоретических занятий.

#### **1.4. Место и время проведения практики**

Педагогическая практика при стационарном способе проведения организуется на кафедре гидрогеологии и инженерной геологии.

Руководство педагогической практикой осуществляет научный руководитель аспиранта. Педагогическая практика проводится в 5 семестре. Объем практики – 3 з.е. (108 часов).

#### **1.5. Цель и задачи практики**

#### **Цель педагогической практики**

Изучение методов и приемов педагогической и учебно-методической работы, овладение навыками проведения учебных занятий в образовательных учреждениях высшего образования.

#### **Основными задачами педагогической практики являются:**

- приобретение опыта педагогической работы по областям профессиональной деятельности в условиях образовательных учреждений высшего образования;

- формирование целостного представления о педагогической деятельности, педагогических системах и структуре высшей школы;

- выработка устойчивых навыков практического применения профессиональнопедагогических знаний, полученных в процессе теоретической подготовки;

- приобщение аспирантов к реальным проблемам и задачам, решаемым в образовательном процессе;

- изучение методов, приемов, технологий педагогической деятельности в высшей школе;

- разработка учебных курсов по областям профессиональной деятельности, в том числе на основе результатов проведенных теоретических и эмпирических исследований, на современном научно-методическом уровне для реализации учебных дисциплин, содержательно близких к профилю научного исследования аспиранта;

- развитие личностно-профессиональных качеств педагога.

### **2. МЕСТО ПРАКТИКИ В СТРУКТУРЕ ОПОП ВО**

Практика по получению профессиональных умений и опыта профессиональной деятельности – Педагогическая практика входит в Блок 2 «Практики. Вариативная часть», который в полном объеме относится к вариативной части основной профессиональной образовательной программы высшего образования – программы подготовки научнопедагогических кадров в аспирантуре (ОПОП ВО аспирантуры) по направлению подготовки 05.06.01 Науки о Земле.

# **3. ТРЕБОВАНИЯ К РЕЗУЛЬТАТАМ ПРОХОЖДЕНИЯ НАУЧНО-ИССЛЕДОВАТЕЛЬСКОЙ ПРАКТИКИ**

**3.1. Планируемые результаты прохождения научно-исследовательской практики, соотнесенные с планируемыми результатами освоения образовательной программы**

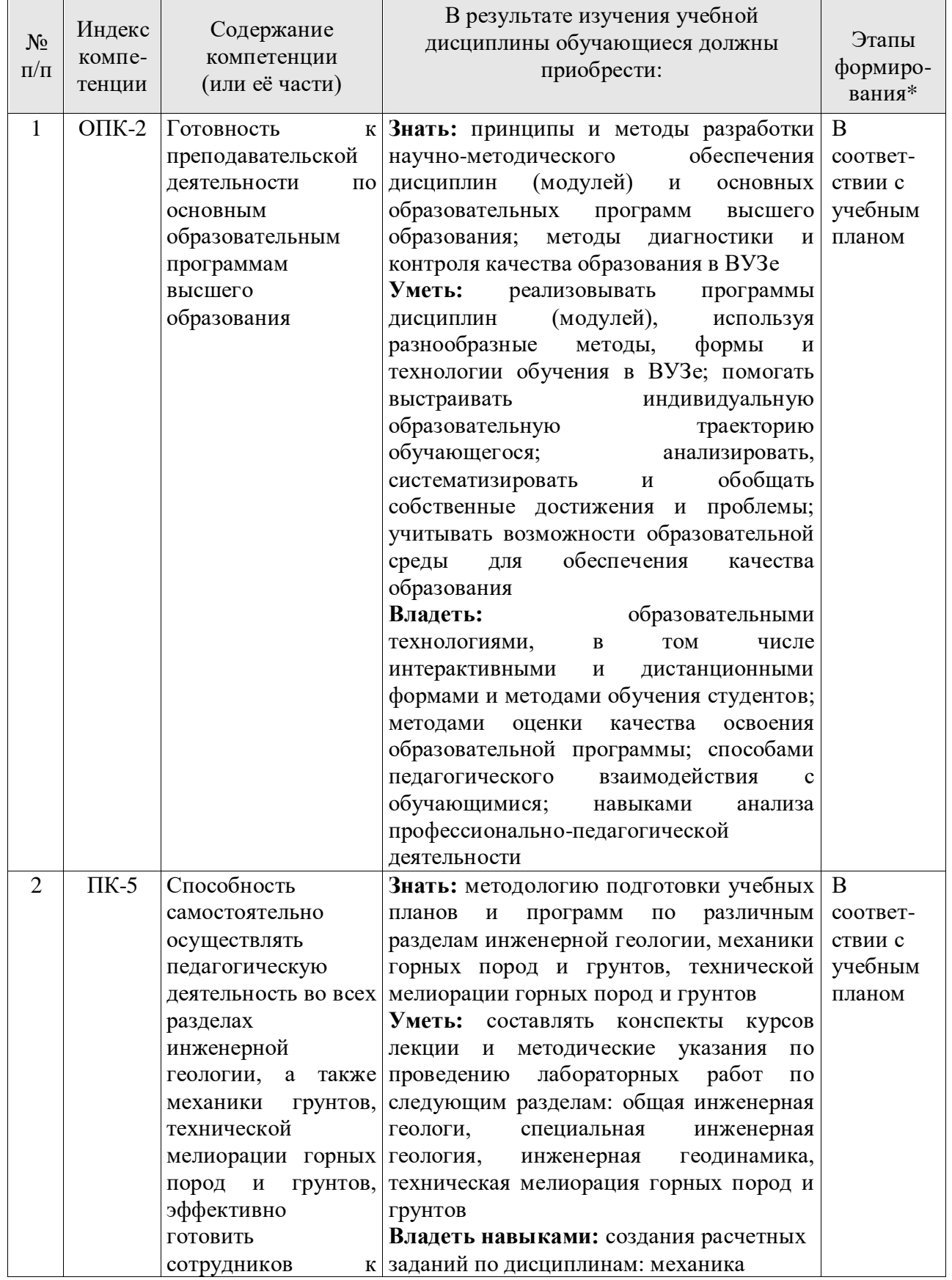

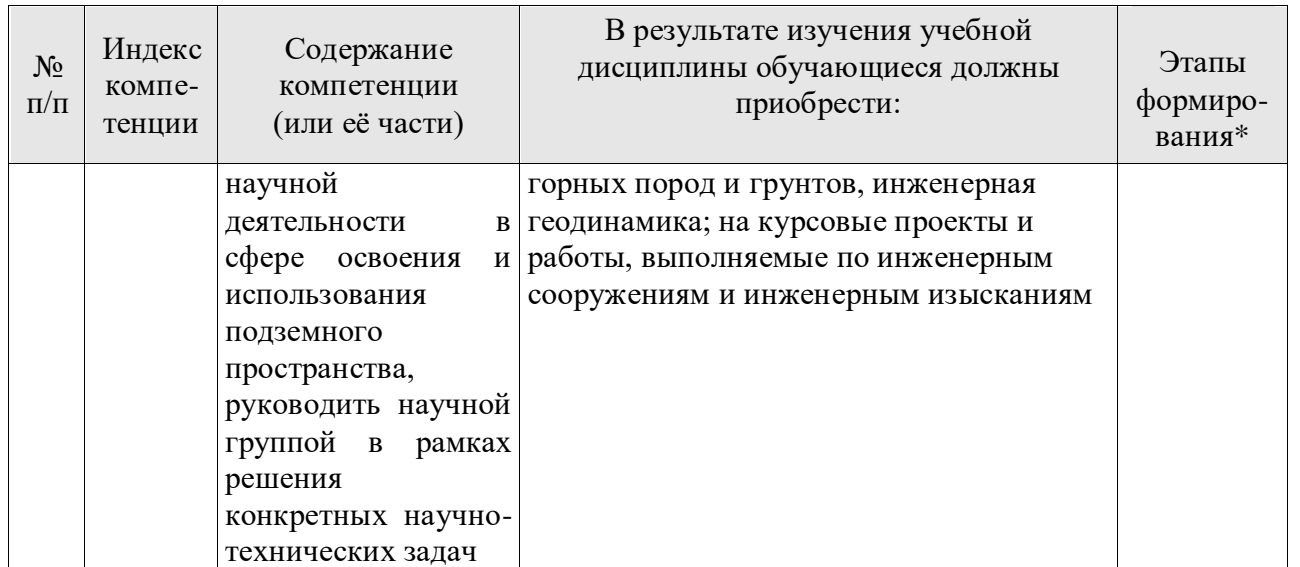

\*Основными этапами формирования компетенций обучающихся при освоении дисциплины являются последовательное изучение содержательно связанных между собой разделов (тем) учебных занятий в течение учебного семестра (семестров).

### 3.2. Планируемые результаты и критерии оценивания

В результате прохождения пелагогической практики обучающийся должен обрести знания, умения и навыки, указанные в разделе 3.1. настоящей программы.

Уровень освоения компетенций обучающимся по итогам прохождения педагогической практики определяется на основании результатов промежуточной аттестации. Критерии оценивания сформированности компетенций применяемые в процессе освоения этапов дисциплины и по итогам ее изучения, приведены в разделе 6 настоящей программы.

### 4. СТРУКТУРА И СОДЕРЖАНИЕ ПРАКТИКИ

### 4.1. Объем практики и виды учебной работы

Место практики в структуре ОПОП ВО - 5-й семестр Общий объем педагогической практики - 3 зачетные единицы, что составляет 108 академических часов. Вид промежуточной аттестации - дифференцированный зачет.

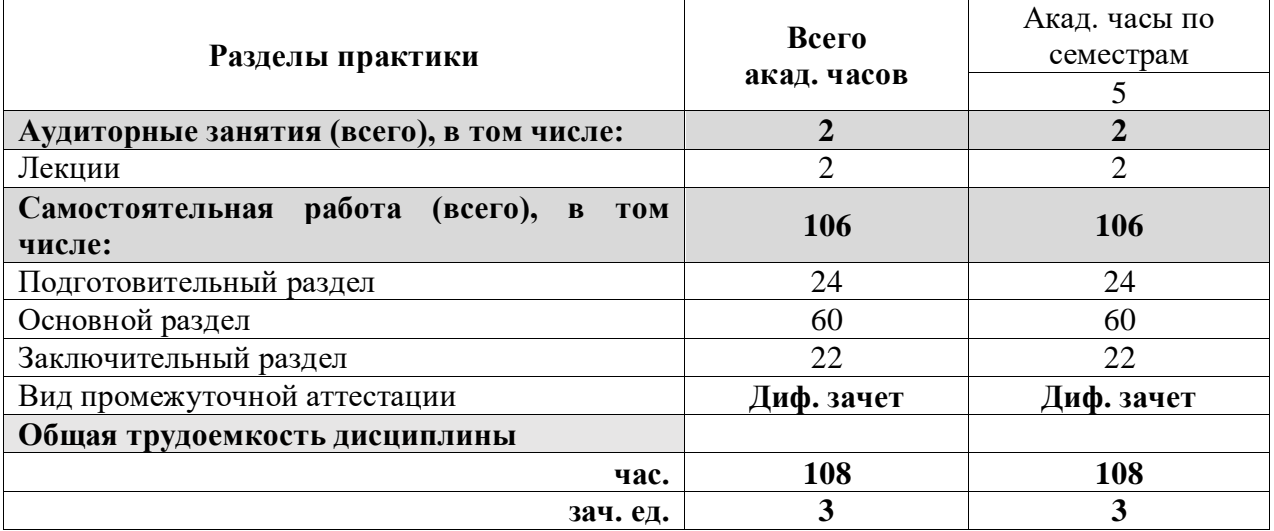

### 4.2. Содержание практики

4.2.1. Содержание разделов практики

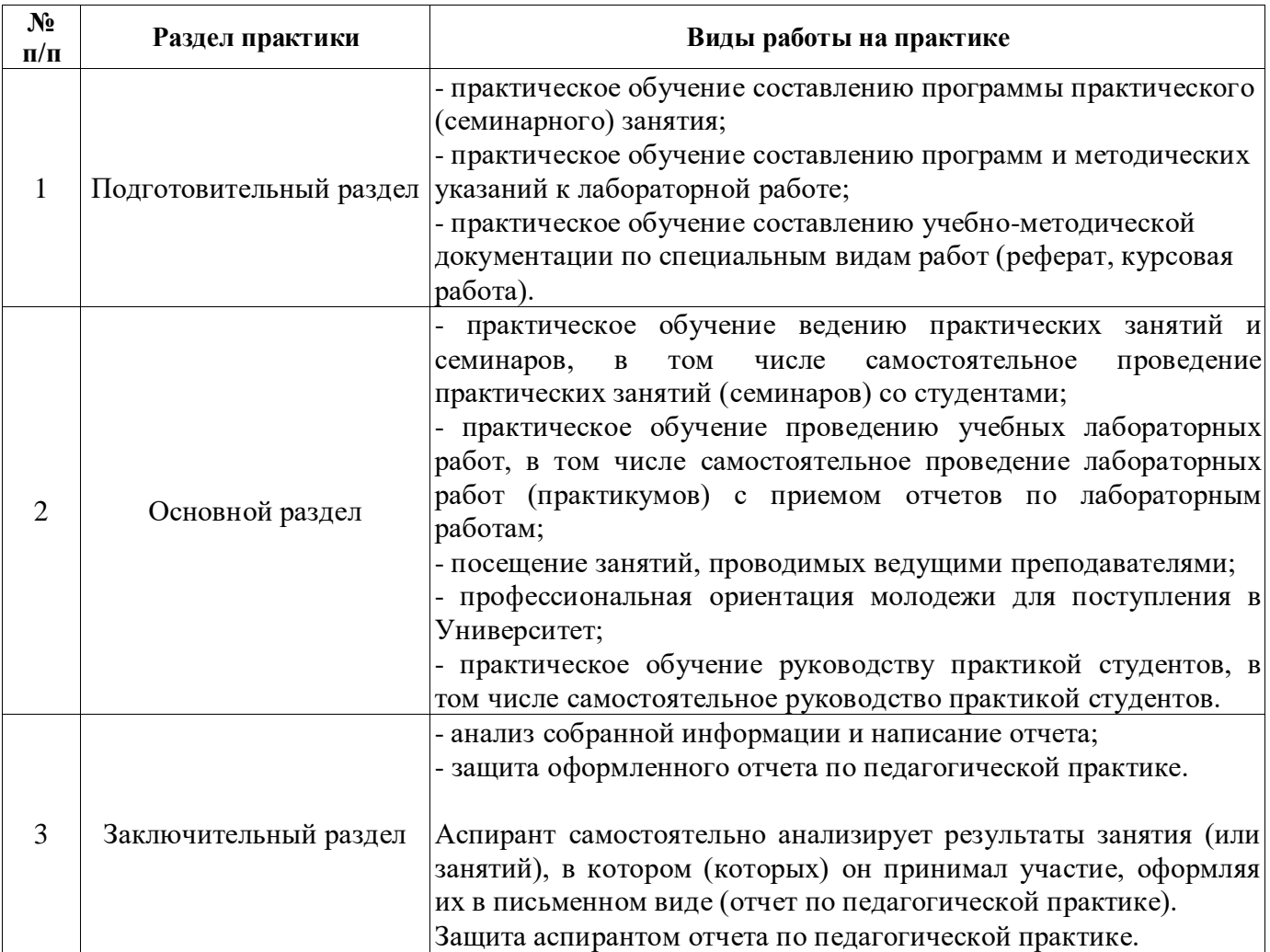

### **5. ФОРМЫ ОТЧЕТНОСТИ ПО ПРАКТИКЕ**

После завершения прохождения педагогической практики аспирант представляет на профильную кафедру отчет о результатах ее прохождения в соответствии с индивидуальным заданием (Приложение 1), выданным аспиранту научным руководителем перед началом практики. Для обсуждения и оценивания отчета создается комиссия (не менее 3-х человек). В состав комиссии входят научный руководитель, заведующий кафедрой и один или несколько преподавателей кафедры, которых назначает заведующий кафедрой. Отчет по педагогической практике подписывает научный руководитель и заведующий кафедрой. Отчет аспиранта хранится в бумажном виде на соответствующей кафедре и в электронном виде (в формате pdf) в портфолио аспиранта.

Для промежуточной аттестации по педагогической практике аспирант представляет:

- план-график (Приложение 2) работы аспиранта, который составляет в начале педагогической практики аспирант совместно с научным руководителем в соответствии с индивидуальным заданием;

- план-конспект (Приложение 3) проведения семинарских, практических или лабораторных занятий, в котором подробно излагается методическая часть занятия и его содержание. Обязательным элементом плана-конспекта является наличие самоанализа проведенного занятия, который аспирант составляет после проведения занятия.

При выставлении общей оценки за педагогическую практику аспиранта учитываются: полнота выполнения индивидуального занятия; работа аспиранта со студентами; ведение документации и качество отчетной документации; уровень анализа и самоанализа педагогической деятельности.

Результаты рассмотрения отчета о выполнении педагогической практики на кафедре аспирант представляет в деканат факультета аспирантуры и докторантуры в форме протокола заседания комиссии (Приложение 4). Протокол заседания комиссии хранится в личном деле аспиранта в деканате факультета аспирантуры и докторантуры. План-график работы аспиранта по освоению педагогической практики, индивидуальное задание на педагогическую практику, отчет о прохождении педагогической практики а также подготовленные аспирантом учебнометодические материалы (планы-конспекты проведения семинарских, практических или лабораторных занятий, презентации, наглядные пособия и др.) хранятся на выпускающей кафедре.

### **5.1. Примерная структура и содержание отчета**

По результатам педагогической практики выполняется отчет, структурными элементами которого являются:

1. Титульный лист (Приложение 5).

2. Введение, в котором указываются:

- цель, задачи, место, дата начала и продолжительность практики;

- перечень основных работ и заданий, выполненных в процессе практики.

3. Основная часть учебно-методические материалы.

4. Заключение.

5. Список использованных источников.

6. Приложения.

#### **5.2. Требования по оформлению отчета**

Отчет выполняется в текстовом редакторе MSWord. Шрифт Times New Roman (Cyr), кегль 12 пт, межстрочный интервал полуторный, отступ первой строки – 1,25 см; автоматический перенос слов; выравнивание – по ширине.

Используемый формат бумаги – А4, формат набора 165х252 мм (параметры полосы: верхнее поле – 20 мм; нижнее – 25 мм; левое – 30 мм; правое – 15 мм).

Стиль списка использованной литературы: шрифт - Times New Roman, кегль 12 пт, обычный. На все работы, приведенные в списке, должны быть ссылки в тексте пояснительной записки.

Иллюстрации: размер иллюстраций должен соответствовать формату набора – не более 165х252 мм. Подрисуночные подписи набирают, отступив от тела абзаца 0,5 см, основным шрифтом Times New Roman, кегль 11 пт, обычный.

Объем отчет должен содержать не менее 20 страниц печатного текста, включая приложения.

Текст отчета делят на разделы, подразделы и пункты. Заголовки соответствующих структурных частей оформляют крупным шрифтом на отдельной строке.

### **6. ОЦЕНОЧНЫЕ СРЕДСТВА И КРИТЕРИИ ОЦЕНКИ ДЛЯ ПРОВЕДЕНИЯ ПРОМЕЖУТОЧНОЙ АТТЕСТАЦИИ**

Формой проведения промежуточной аттестации по прохождению педагогической практики является дифференцированный зачет.

### **6.1. Оценочные средства и критерии оценки для проведения промежуточной аттестации по прохождению подготовительного и основного раздела педагогической практики**

После завершения подготовительного раздела педагогической практик в качестве оценочных средств используются учебно-методические материалы, разработанные и представленные аспирантом научному руководителю.

Критерии оценки:

«Отлично»: аспирант показывает глубокие знания материала, сформированные умения и навыки разрабатывать планы аудиторных занятий; программ и методических указаний к лабораторным и практическим занятиям.

«Хорошо»: аспирант показывает в целом успешное, но содержащее отдельные пробелы знание материала, использование умений и навыков разрабатывать планы аудиторных занятий; составлять программы и методические указания к лабораторным и практическим занятиям.

«Удовлетворительно»: аспирант показывает в целом успешное, но не систематическое, содержащее отдельные пробелы знание материала, использование умений и навыков разрабатывать планы аудиторных занятий; составлять программы и методические указания к лабораторным и практическим занятиям.

«Неудовлетворительно»: аспирант показывает фрагментарное знание материала, использование умений и навыков разрабатывать планы аудиторных занятий; составлять программы и методические указания к лабораторным и практическим занятиям.

После завершения основного раздела педагогической практики в качестве оценочных средств используется план-конспект проведения семинарских, практических или лабораторных занятий, представляемый аспирантом научному руководителю.

Критерии оценки:

«Отлично»: аспирант предоставил план-конспект, в котором подробно изложена методическая часть проведенных занятий и их содержание, осуществлен полный самоанализ проведенных занятий; аспирант демонстрирует успешное и систематическое применение умений и навыков использования методик подготовки и проведения семинаров, лабораторных и практических занятий.

«Хорошо»: аспирант предоставил план-конспект, в котором подробно изложена методическая часть проведенных занятий и их содержание, осуществлен полный самоанализ проведенных занятий; аспирант демонстрирует успешное, но содержащее отдельные пробелы применение умений и навыков использования методик подготовки и проведения семинаров, лабораторных и практических занятий.

«Удовлетворительно»: аспирант предоставил план-конспект, в котором не достаточно подробно изложена методическая часть проведенных занятий и их содержание, осуществлен не достаточно полный самоанализ проведенных занятий; аспирант демонстрирует успешное, но не систематическое применение умений и навыков использования методик подготовки и проведения семинаров, лабораторных и практических занятий.

«Неудовлетворительно»: аспирант не предоставил план-конспект; аспирант не демонстрирует сформированность умений и навыков использования методик подготовки и проведения семинаров, лабораторных и практических занятий.

### **6.2. Оценочные средства и критерии оценки для проведения промежуточной аттестации по прохождению заключительного раздела педагогической практики**

После завершения прохождения педагогической практики аспирант представляет на профильную кафедру отчет.

Защита отчета позволяет выявить уровень знаний обучающегося по проблематике педагогической практики и сформированность компетенций.

Защита отчета происходит в учебной аудитории Горного университета. Обучающийся подготавливает выступление на 10-15 минут, в котором представляет комиссии результаты проделанной работы.

При оценивании проделанной работы комиссией принимаются во внимание качество представленного отчета, защиты отчета и ответов на вопросы.

По результатам промежуточной аттестации выставляется дифференцированный зачет – «отлично», «хорошо», «удовлетворительно», «неудовлетворительно».

Оценки «отлично», «хорошо», «удовлетворительно» означают успешное прохождение практики.

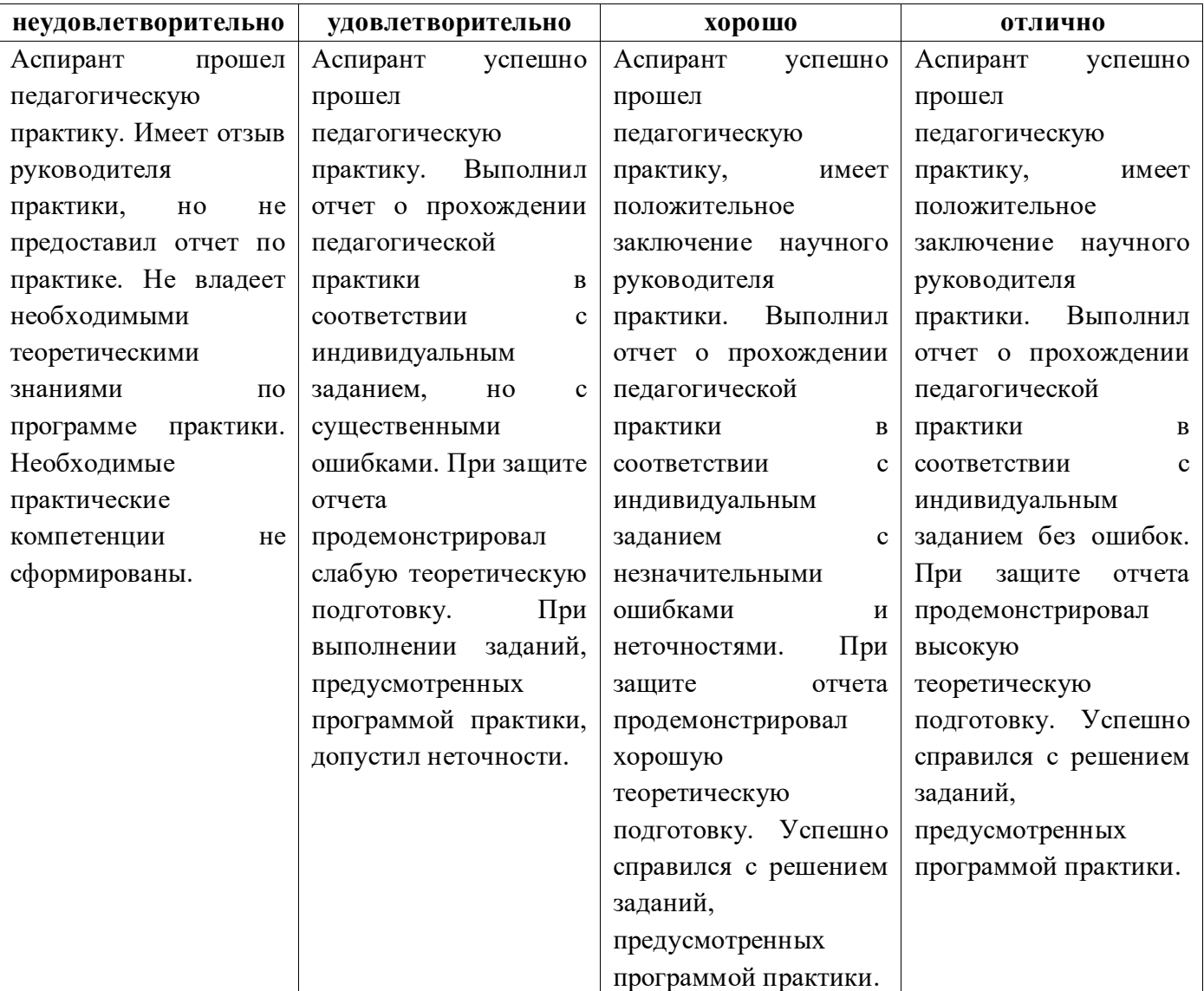

### **6.3. Критерии оценивания для проведения промежуточной аттестации в форме дифференцированного зачета по результатам защиты отчета**

### **7. ПЕРЕЧЕНЬ УЧЕБНОЙ ЛИТЕРАТУРЫ И РЕСУРСОВ СЕТИ «ИНТЕРНЕТ»**

### **7.1. Обеспеченность литературой**

### **Основная:**

1. Абуханов А.З. Механика грунтов [Электронный ресурс]: учеб. пособие – 2-е изд.,<br>
и поп. – М. : ИНФРА-М. 2018. – 336 с. – Режим поступа: испр. и доп. – М. : ИНФРА-М, 2018. – 336 с. – Режим доступа: http://znanium.com/bookread2.php?book=938941

2. Алексеев С.И. Механика грунтов, основания и фундаменты [Электронный ресурс]: Учебное пособие / Алексеев С.И., Алексеев П.С. – Электрон. текстовые данные. – Электрон. дан. – М.: Учебно-методический центр по образования на железнодорожном транспорте, 2014. – 332 с. – Режим доступа: http://www.bibliocomplecator.ru/book/?id=45278 – «БИБЛИОКОМПЛЕКАТОР»

3. Далматов. Б.И. Механика грунтов, основания и фундаментов (включая специальный курс инженерной геологии) [Электронный ресурс]: учеб. – Электрон. дан. – С-Пб: Лань, 2017. – 416 с. – Режим доступа: http://e.lanbook.com/book/90861 - «ЛАНЬ»

4. Дашко Р.Э. Геотехника и подземная микробиота / Р.Э. Дашко, Д.Ю. Власов, А.В. Шидловская. - СПб.: Институт «ПИ Геореконструкция», 2014. - 269 с.

5. Дашко Р.Э. Инженерно-геологический анализ и оценка водонасыщенных глинистых пород как основания сооружений. - СПб.: Институт «ПИ Геореконструкция», 2015. - 380 с.

6. Ибрагимов М.Н. Закрепление грунтов инъекцией цементных растворов / М.Н. Ибрагимов, В.В. Семкин. – М.: Изд-во АСВ, 2012. – 254 с.

7. Инженерная геология России. Том 1. Грунты России // Под ред. В.Т. Трофимова, Е.А. Вознесенского, В.А. Королева. – М.: Изд-во КДУ, 2011. – 672 с.

8. Кавдангалиева М.И. Педагогика и психология высшей школы: учебное пособие [Электронный ресурс]. – СПб: ИЭО СПбУУиЭ (Институт электронного обучения Санкт-Петербургского университета управления и экономики), 2010. – 184 с. – Режим доступа: [http://e.lanbook.com/books/element.php?pl1\\_id=63896](http://e.lanbook.com/books/element.php?pl1_id=63896)

9. Королев В.А. Инженерная защита территорий и сооружений: учебное пособие. – М.: Изд-во КДУ, 2013. – 470 с.

10. Пашкин Е.М. Терминологический словарь – справочник по инженерной геологии / Е.М. Пашкин, А.А. Каган, Н.Ф. Кривоносова. – М.: Изд-во КДУ, 2011. – 952 с.

11. Пашкин Е.М. Инженерно-геологическая диагностика деформаций памятников архитектуры. – СПб: Институт ПИ «Геореконструкция», 2013. – 327 с.

12. Протосеня А.Г. Механика подземных сооружений: учебное пособие / А.Г. Протосеня, М.А. Карасев. – СПб: Горный университет, 2013. – 113 с.

13. Сковородкина И.З. Общая и профессиональная педагогика: учебник [Электронный ресурс]/ И.З. Сковородкина, С.А. Герасимов. – Архангельск: ИД САФУ, 2014. – 553 с. Режим доступа:<http://www.bibliorossica.com/search.html>

### **Дополнительная:**

14. Алексеев А.Ф. Грунтоведение. Часть 1. Состав, строение и водно-физические свойства природных дисперсных грунтов: учебно-методическое пособие / А.Ф. Алексеев, О.М. Гуман. – Екатеринбург: Изд-во УГГУ, 2010 – 106 с.

15. АЛЬМА МАТЕР (Вестник высшей школы)<https://almavest.ru/ry/archive>

16. Аспиранчество. Диалоги о воспитании – Режим доступа: <http://www.ilinskiy.ru/activity/public/smi>

17. Вестник образования в России – Режим доступа:<http://vestniknews.ru/>

18. Воронкевич С.Д. Основы технической мелиорации грунтов. – М.: Научный мир, 2005. – 498 с.

19. Высшее образование в России – Режим доступа:<http://www.vovr.ru/>

20. Высшее образование сегодня – Режим доступа:<http://www.hetoday.ru/>

21. ГОСТ 9.602-2005. Подземные сооружения. Общие требования к защите от коррозии.

22. ГОСТ 55567-2013 «Порядок организации и ведения инженерно-технических исследований на объектах культурного наследия».

23. ГОСТ Р 55567-2013 «Порядок организации и ведения инженерно-технических исследований на объектах культурного наследия. Памятники истории и культуры. Общие требования».

24. ГОСТ Р 55945-2014 «Общие требования к инженерно-геологическим изысканиям и исследованиям для сохранения объектов культурного наследия».

25. ГОСТ Р 56891.1-2016 «Сохранение объектов культурного наследия».

26. Ермаков В.А. Психология и педагогика: учебное пособие [Электронный ресурс]. – М.: Изд.центр ЕАОИ, 2011. – 302 с. – Режим доступа: [http://www.bibliorossica.com/book.html?search\\_query=Педагогика&currBookId=6509&ln=ru](http://www.bibliorossica.com/book.html?search_query=Педагогика&currBookId=6509&ln=ru)

27. Огородников Е.Н. Техногенные грунты: учебное пособие / Е.Н. Огородников, С.К. Николаева. – М.: МГУ, 2004. – 250 с.

28. Пиневич А.В. Микробиология. Биология прокариотов: учебник в 3-х томах. – СПб: Санкт-Петербургский государственный университет, 2007. – 1060 с.

29. Столяренко А.М. Психология и педагогика: учебное пособие для аспирантов ВУЗов. – М.: ЮНИТИ-ДАНА, 2008. – 527 с.

30. Страданченко С.Г. Исследования параметров химического и электрохимического закрепления грунтов / С.Г. Страданченко, П.Н. Должиков, А.А. Шубин. – Новочеркасск: ЮРГТУ (НПИ),  $2009 - 198$  с.

31. ТСН 30-306-2002. Санкт-Петербург. Реконструкция и застройка исторически сложившихся районов Санкт-Петербурга.

32. Ухов С.Б. Механика грунтов, основания и фундаменты: учебное пособие / С.Б. Ухов, В.В. Семенов, В.В. Знаменский; под ред. С.Б. Ухова. 4-е изд., стер. – М.: Высшая школа, 2007. – 566 с.

33. Фурманов И.А. Основы психологии: учебное пособие для аспирантов высших учебных заведений. – Минск: Современная школа, 2011. – 496 с.

34. Фурсов Л.Ф. Инъектирование и инъекционные растворы. – СПб: Изд-во Политехнического университета, 2007. – 1141 с.

35. Цытович Н.А. Механика мерзлых пород. 2-е изд. – М.: Высшая школа, 2009. – 448 с.

36. Шарипов Ф.В. Педагогика и психология высшей школы: учебное пособие. – М.: Логос, 2012. – 448 с.

### **7.2. Учебно-методическое обеспечение самостоятельной работы аспиранта**

Методические указания к педагогической практике.

### **7.3. Ресурсы сети «Интернет»**

1. Библиотека ГОСТов [www.gostrf.com](http://www.gostrf.com/)

2. Сайт Российской государственной библиотеки.<http://www.rsl.ru/>

3. Сайт Государственной публичной научно-технической библиотеки России. <http://www.gpntb.ru/>

4. Каталог образовательных интернет ресурсов http://www.edu.ru/modules.php

5. Специализированный портал по информационно-коммуникационным технологиям в образовании [http://www.ict.edu.ru](http://www.ict.edu.ru/)

6. Электронные библиотеки: <http://www.pravoteka.ru/> , <http://www.zodchii.ws/> , <http://www.tehlit.ru/>

### **7.4. Электронно-библиотечные системы:**

-ЭБС издательства «Лань»<https://e.lanbook.com/>

ЭБС издательства «Юрайт»<https://biblio-online.ru/>

-ЭБС «Университетская библиотека онлайн»<https://biblioclub.ru/>

-ЭБС «ZNANIUM.COM» https:/[/znanium.com](http://yandex.ru/clck/jsredir?bu=f4g2&from=yandex.ru%3Bsearch%2F%3Bweb%3B%3B&text=&etext=1826.Qf3p-bOygsrr_RNwpW7DzRA408oZwk4GQiceJUuh3pHO5J8BXRWDPpJdmqRiX406YbucCXvECgNqnnj63dFxIA2HLCyO6yCUh0yz19wTvPY.955ef48f4526efd900ed7fb7043c12981c7279e9&uuid=&state=PEtFfuTeVD4jaxywoSUvtB2i7c0_vxGdKJBUN48dhRZvCoeh7Fr_QTl1jaFU0tAbVFv0N4ZVJSNaxFOwX98MX1Q2dK_Re4xlSsi7Ns2fZ_E,&&cst=AiuY0DBWFJ5fN_r-AEszk4THVbaUnSXibm1l6BoVk_TggoGZRPDUmFGOEcKY2J2CEMhEN4q5p1KuSLCr3hn_ORuC503BGdYP8jDICTRLeQ6KjRjW6SNGvDkUHs3vK5timbNM5l0SuUhY4u8OFZGg-D_0FW05M2n8VbvDMHmbwmHoNEAyzlMUMzUKkZQ03sZJRl3UxiiMv_xYteHZvxNi6P4kGChVqZq-iNSifb-8Nw5virYFsf7OzfvNzXGVlUKRapIue55Vcuu3DqcJ4aKDOrCu7ceCclv0sJ5l6kSp27EOmIjGIKaTR8JMYOBfo-KfXToEdjDnqJA7QLMQ67Qgn7Ah08qbtG9zGZpEKuKiECyfdlJ-BzzuHpjGDmBGsgVjLoDfHffw4uA0RU41ZLBfDryW8qB93ZMtazsQu4bEbhEhMZaU797Gx3u9BE1_d3L4fvrH5ac5b34LCs1sbw5-dAOTjLSU4EkhkyeNVXQEgVU5KXI96NrMZ0WwC_14NhbNNwjoaMe_fhp0E1ESd27qGY3EAMASbm_UuxtfChLX7QrRjEmd2CR2x-mVGOvNCMA21dy9tvBPhJOyTN85Zcqf10qwqeJANuKzVYkNt9PR3m-DwRnVoZYqB5FkP6b6VY3Nvwu8z4uSr5ipbHME_n3rt_UepT0zPpUJyzb9gMrCrA7zUPIr2h1Tbn9D-ogbYqSGBh6SOoBCmq6ZW3CxKNwU3Idol3BbeqCLU7IPOd3n7KNFZHwojy9yGVi0qboXDPQT-dlQzfn1e5JY7cYkJKAy6vd0-yA2R0mjrLT6AjZa1zoQDfpn-tcX5x6QvtPCO6DmfmyTjjrIExtVYkylWgmrIpXCjF0D5UbmF0E9MyiPTnd-FueI2CYYMgCIBwDNgM7P3bknWEJJIst_-51UlxBklGYLSBMlbDw0QJljSS-HZozYy-boIwGJV5t6BZj4MUfG&data=UlNrNmk5WktYejR0eWJFYk1LdmtxbXFxb0NLbkRUZnBQdjFBT1o3YVUtN2pleTYtcHJ6VUFVT0M0Tl9ZdWY0eE5UU2c1U2FoZEUydXJUSGdNMDVac2pRNURWamNleUI1&sign=dc6b7c259eb0f233b58078b8e3529a98&keyno=0&b64e=2&ref=orjY4mGPRjk5boDnW0uvlrrd71vZw9kpjly_ySFdX80,&l10n=ru&cts=1529664254154&mc=4.9574131577630665&hdtime=7650.24)

-ЭБС «IPRbooks» https:/[/iprbookshop.ru](http://yandex.ru/clck/jsredir?bu=j8m0&from=yandex.ru%3Bsearch%2F%3Bweb%3B%3B&text=&etext=1826.HsKG0arThJUQoqD38yUlTMNZHRWyu9stZMHLpibZQ8E3ICZerM54JKKaYofv9eM7bN1Ec-IYXzShjFNiVxtK68IJeN-EUuzjKTrgLwKowAc.acf00302478aa1261cab6a98e3d996ff9afdba39&uuid=&state=PEtFfuTeVD4jaxywoSUvtB2i7c0_vxGdKJBUN48dhRZvCoeh7Fr_QTl1jaFU0tAbVFv0N4ZVJSNaxFOwX98MX1Q2dK_Re4xlSsi7Ns2fZ_E,&&cst=AiuY0DBWFJ5fN_r-AEszk4THVbaUnSXibm1l6BoVk_TggoGZRPDUmFGOEcKY2J2CEMhEN4q5p1KuSLCr3hn_ORuC503BGdYP8jDICTRLeQ6KjRjW6SNGvDkUHs3vK5timbNM5l0SuUhY4u8OFZGg-D_0FW05M2n8VbvDMHmbwmHoNEAyzlMUMzUKkZQ03sZJRl3UxiiMv_xYteHZvxNi6P4kGChVqZq-iNSifb-8Nw5virYFsf7OzfvNzXGVlUKRapIue55Vcuu3DqcJ4aKDOrCu7ceCclv0sJ5l6kSp27EOmIjGIKaTR8JMYOBfo-KfXToEdjDnqJA7QLMQ67Qgn7Ah08qbtG9zGZpEKuKiECyfdlJ-BzzuHpjGDmBGsgVjLoDfHffw4uA0RU41ZLBfDryW8qB93ZMtazsQu4bEbhEhMZaU797Gx3u9BE1_d3L4fvrH5ac5b34LCs1sbw5-dAOTjLSU4EkhkyeNVXQEgVU5KXI96NrMZ0WwC_14NhbNNwjoaMe_fhp0E1ESd27qGY3EAMASbm_UuxtfChLX7QrRjEmd2CR2x-mVGOvNCMA21dy9tvBPhJOyTN85Zcqf10qwqeJANuKzVYkNt9PR3m-DwRnVoZYqB5FkP6b6VY3Nvwu8z4uSr5ipbHME_n3rt_UepT0zPpUJyzb9gMrCrA7zUPIr2h1Tbn9D-ogbYqSGBh6SOoBCmq6ZW3CxKNwU3Idol3BbeqCLU7IPOd3n7KNFZHwojy9yGVi0qboXDPQT-dlQzfn1e5JY7cYkJKAy6vd0-yA2R0mjrLT6AjZa1zoQDfpn-tcX5x6QvtPCO6DmfmyTjjrIExtVYkylWgmrIpXCjF0D5UbmF0E9MyiPTnd-FueI2CYYMp60HIQz4Uh66f5LOYG-Mfvm-jTMhvqxk8kxXnYeXkR-ncwdpT7N0N9Ewvqr2ITxRUJrWkrwx9ww&data=UlNrNmk5WktYejR0eWJFYk1LdmtxcVN2U1Nqd01EdFAxdmNfT3NvQnBrTmN3dHY4cTNDZjBRaU9NdFhIZVFKS2VESE5xbTVEMVc4OEJwaldiWGNnRUx5RVFPLW1Eblh2QVBSMGhJUWJOc2cs&sign=99085d074e9e61be879171704857625f&keyno=0&b64e=2&ref=orjY4mGPRjk5boDnW0uvlrrd71vZw9kpjly_ySFdX80,&l10n=ru&cts=1529665660546&mc=5.104792856996306&hdtime=9211.48)

-ЭБС «Elibrary» [https://elibrary.ru](https://elibrary.ru/)

-Автоматизированная информационно-библиотечная система «Mark-SQL» <https://informsystema.ru/>

-Система автоматизации библиотек «ИРБИС 64» <https://elnit.org/>

### **7.5. Информационные справочные системы:**

1. Система ГАРАНТ: информационный правовой портал [Электронный ресурс]. – Электр.дан.<http://www.garant.ru/>

2. Консультант Плюс: справочно - поисковая система [Электронный ресурс]. – Электр.дан. [www.consultant.ru/](http://www.consultant.ru/)

3. ООО «Современные медиа-технологии в образовании и культуре». http://www.informio.ru/.

4.Программное обеспечение Норма CS «Горное дело и полезные ископаемые» https://softmap.ru/normacs/normacs-gornoe-delo-i-poleznye-iskopaemye/

5.Информационно-справочная система «Техэксперт: Базовые нормативные документы» http://www.cntd.ru/.

6.Программное обеспечение «База знаний: гидрогеология, инженерная геология и геоэкология» http://www.geoinfo.ru

### **8. ПЕРЕЧЕНЬ ИНФОРМАЦИОННЫХ ТЕХНОЛОГИЙ, ИСПОЛЬЗУЕМЫХ ПРИ ПРОВЕДЕНИИ ПРАКТИКИ**

#### **8.1. Информационные технологии применяются на следующих этапах:**

- оформление отчетов, докладов и пр.;

- использование информационно-справочного обеспечения: онлайн-словарей, справочников (Википедия, Грамота.ру и др.);

- использование специализированных справочных систем (справочников, профессиональных сетей и др.);

- работа обучающихся в электронной информационно-образовательной среде Горного университета (ЭИОС).

Подготовка материалов, докладов, отчетов выполняется с использованием текстового редактора - Microsoft Office Word; для подготовки презентаций - Microsoft Power Point.

### **8.2. Лицензионное программное обеспечение**

1. Microsoft Windows 8 Professional (договор бессрочный ГК № 875-09/13 от 30.09.2013 «На поставку компьютерной техники»).

2. Microsoft Office 2007 Standard (договор бессрочный Microsoft Open License 42620959 от 20.08.2007).

3. Microsoft Office 2010 Professional Plus (договор бессрочный Microsoft Open License 60799400 от 20.08.2012, договор бессрочный Microsoft Open License 47665577 от 10.11.2010, договор бессрочный Microsoft Open License 49379550 от 29.11.2011).

### **9. ОПИСАНИЕ МАТЕРИАЛЬНО-ТЕХНИЧЕСКОЙ БАЗЫ, НЕОБХОДИМОЙ ДЛЯ ПРОВЕДЕНИЯ НАУЧНО-ИССЛЕДОВАТЕЛЬСКОЙ ПРАКТИКИ**

Перечень материально-технического обеспечения включает в себя технические средства обучения, служащие для представления информации (мультимедийные доски, проекторы и т.п.). Имеются специальные помещения для проведения занятий лекционного типа, групповых и индивидуальных консультаций, текущего контроля и промежуточной аттестации, а также помещения для самостоятельной работы и помещения для хранения и профилактического обслуживания оборудования, которые укомплектованы специализированной мебелью и

техническими средствами обучения, служащими для представления информации большой аудитории.

#### **9.1. Материально-техническое оснащение лабораторий**

#### 16 рабочих мест

Общелабораторное оборудование: стол лабораторный 1200х640-850 – 6 шт., лабораторный табурет – 16 шт., стол приборный 1200х850х850 – 2 шт., шкаф вытяжной, стол для весов антивибрационный 600х400х720 -2 шт., стол-мойка двойной 1450х600х850, тележка 600х850, шкаф для хранения посуды и реактивов, низкотемпературная лабораторная печь SNOL 58/65 – 2 шт., весы ВЛТ -1500, весы лабораторные Е-5000 с гирей калибровочной 1 кг, весы лабораторные равноплечие 3 класса ВЛР-1 кг, стол компьютерный, стол 1600х800х700.

Специальное оборудование:

Комплект оборудования для определения сопротивления неконсолидированнонедренированному сдвигу в условиях трехосного и одноосного сжатий в комплекте, монитор ЖК Samsung 24'', системный блок Ramec STORM, установка предварительного уплотнения грунта перед сдвигом УГПС на 12 мест (в комплекте со станиной и набором грузов), прибор для вырезания образцов из монолитов горных пород в комплекте со станиной, компрессионнофильтрационный прибор (в комплекте со станиной и набором грузов) на 24 рабочих места конструкции ЛГИ, сдвижной одноплоскостной прибор ВСВ-25 (в комплекте со станиной) – 2 шт., прибор конструкции Гидропроекта для испытания пород на сдвиг-срез – 3 шт., прибор для испытания горных пород на одноосное сжатие (рычажный пресс) в комплекте со станиной, насосом БН-10, манометром и набором гирь, прибор для пенетрационных испытаний ЛП 1966 г. выпуска – 2 шт., полный комплект сопутствующего лабораторного стекла и оборудования, стенды по инженерной петрологии.

### **9.2. Аудитории для проведения лекционных занятий, консультаций, текущего контроля и промежуточной аттестации**

Аудитория для проведения лекционных занятий: 69 посадочных мест, Стул – 70 шт., стол – 21 шт., доска маркерная – 2 шт. Доступ к сети «Интернет», в электронную информационнообразовательную среду Университета.

Перечень лицензионного программного обеспечения:

Microsoft Windows 10 Professional Корпорация Майкрософт, срок полезного использования – бессрочно.

Microsoft Office Standard 2019 Russian Корпорация Майкрософт срок полезного использования – бессрочно

Антивирусное программное обеспечение Kaspersky Endpoint Security срок полезного использования – 17.12.21 - 17.12.22.

Аудитория для самостоятельной работы, групповых и индивидуальных консультаций, текущего контроля и промежуточной аттестации: 13 посадочных мест, Стул - 25 шт., стол - 2 шт., стол компьютерный – 13 шт., шкаф – 2 шт., доска аудиторная маркерная – 1 шт., АРМ учебное ПК (монитор + системный блок) – 14 шт. Доступ к сети «Интернет», в электронную информационнообразовательную среду Университета.

Перечень лицензионного программного обеспечения:

Microsoft Windows 10 Professional Корпорация Майкрософт, срок полезного использования – бессрочно.

Microsoft Office Standard 2019 Russian Корпорация Майкрософт срок полезного использования – бессрочно

Антивирусное программное обеспечение Kaspersky Endpoint Security срок полезного использования – 17.12.21 - 17.12.22.

#### **9.3. Помещения для самостоятельной работы**

1. Оснащенность помещения для самостоятельной работы: 13 посадочных мест. Стул – 25 шт., стол – 2 шт., стол компьютерный – 13 шт., шкаф – 2 шт., доска аудиторная маркерная – 1 шт., АРМ учебное ПК (монитор + системный блок) – 14 шт. Доступ к сети «Интернет», в электронную информационно-образовательную среду Университета.

Перечень лицензионного программного обеспечения:

Microsoft Windows 10 Professional Корпорация Майкрософт, срок полезного использования – бессрочно.

Microsoft Office Standard 2019 Russian Корпорация Майкрософт срок полезного использования – бессрочно

Антивирусное программное обеспечение Kaspersky Endpoint Security срок полезного использования – 17.12.21 - 17.12.22.

2. Оснащенность помещения для самостоятельной работы: 17 посадочных мест. Доска для письма маркером – 1 шт., рабочие места студентов, оборудованные ПК с доступом в сеть университета – 17 шт., мультимедийный проектор – 1 шт., АРМ преподавателя для работы с мультимедиа – 1 шт. (системный блок, мониторы – 2 шт.), стол – 18 шт., стул – 18 шт. Доступ к сети «Интернет», в электронную информационно-образовательную среду Университета.

Перечень лицензионного программного обеспечения:

Microsoft Windows 10 Professional Корпорация Майкрософт, срок полезного использования – бессрочно.

Microsoft Office Standard 2019 Russian Корпорация Майкрософт срок полезного использования – бессрочно

Антивирусное программное обеспечение Kaspersky Endpoint Security срок полезного использования – 17.12.21 - 17.12.22.

#### **9.4. Помещения для хранения и профилактического обслуживания оборудования**

1. Центр новых информационных технологий и средств обучения:

Оснащенность: персональный компьютер – 2 шт. (доступ к сети «Интернет»), монитор – 4 шт., сетевой накопитель – 1 шт., источник бесперебойного питания – 2 шт., телевизор плазменный Panasonic – 1 шт., точка Wi-Fi – 1 шт., паяльная станция – 2 шт., дрель – 5 шт., перфоратор – 3 шт., набор инструмента – 4 шт., тестер компьютерной сети – 3 шт., баллон со сжатым газом – 1 шт., паста теплопроводная – 1 шт., пылесос – 1 шт., радиостанция – 2 шт., стол – 4 шт., тумба на колесиках – 1 шт., подставка на колесиках – 1 шт., шкаф – 5 шт., кресло – 2 шт., лестница Alve – 1 шт.

Перечень лицензионного программного обеспечения:

Microsoft Windows 10 Professional Корпорация Майкрософт, срок полезного использования – бессрочно.

Microsoft Office Standard 2019 Russian Корпорация Майкрософт срок полезного использования – бессрочно

Антивирусное программное обеспечение Kaspersky Endpoint Security срок полезного использования – 17.12.21 - 17.12.22.

2. Центр новых информационных технологий и средств обучения:

Оснащенность: стол – 5 шт., стул – 2 шт., кресло – 2 шт., шкаф – 2 шт., персональный компьютер – 2 шт. (доступ к сети «Интернет»), монитор – 2 шт., МФУ – 1 шт., тестер компьютерной сети – 1 шт., баллон со сжатым газом – 1 шт., шуруповерт – 1 шт.

Перечень лицензионного программного обеспечения:

Microsoft Windows 10 Professional Корпорация Майкрософт, срок полезного использования – бессрочно.

Microsoft Office Standard 2019 Russian Корпорация Майкрософт срок полезного использования – бессрочно

Антивирусное программное обеспечение Kaspersky Endpoint Security срок полезного использования – 17.12.21 - 17.12.22.

3. Центр новых информационных технологий и средств обучения:

Оснащенность: стол - 2 шт., стулья - 4 шт., кресло - 1 шт., шкаф - 2 шт., персональный компьютер – 1 шт. (доступ к сети «Интернет»), веб-камера Logitech HD C510 – 1 шт., колонки Logitech – 1 шт., тестер компьютерной сети – 1 шт., дрель – 1 шт., телефон – 1 шт., набор ручных инструментов – 1 шт.

Перечень лицензионного программного обеспечения:

Microsoft Windows 10 Professional Корпорация Майкрософт, срок полезного использования – бессрочно.

Microsoft Office Standard 2019 Russian Корпорация Майкрософт срок полезного использования – бессрочно

Антивирусное программное обеспечение Kaspersky Endpoint Security срок полезного использования – 17.12.21 - 17.12.22.

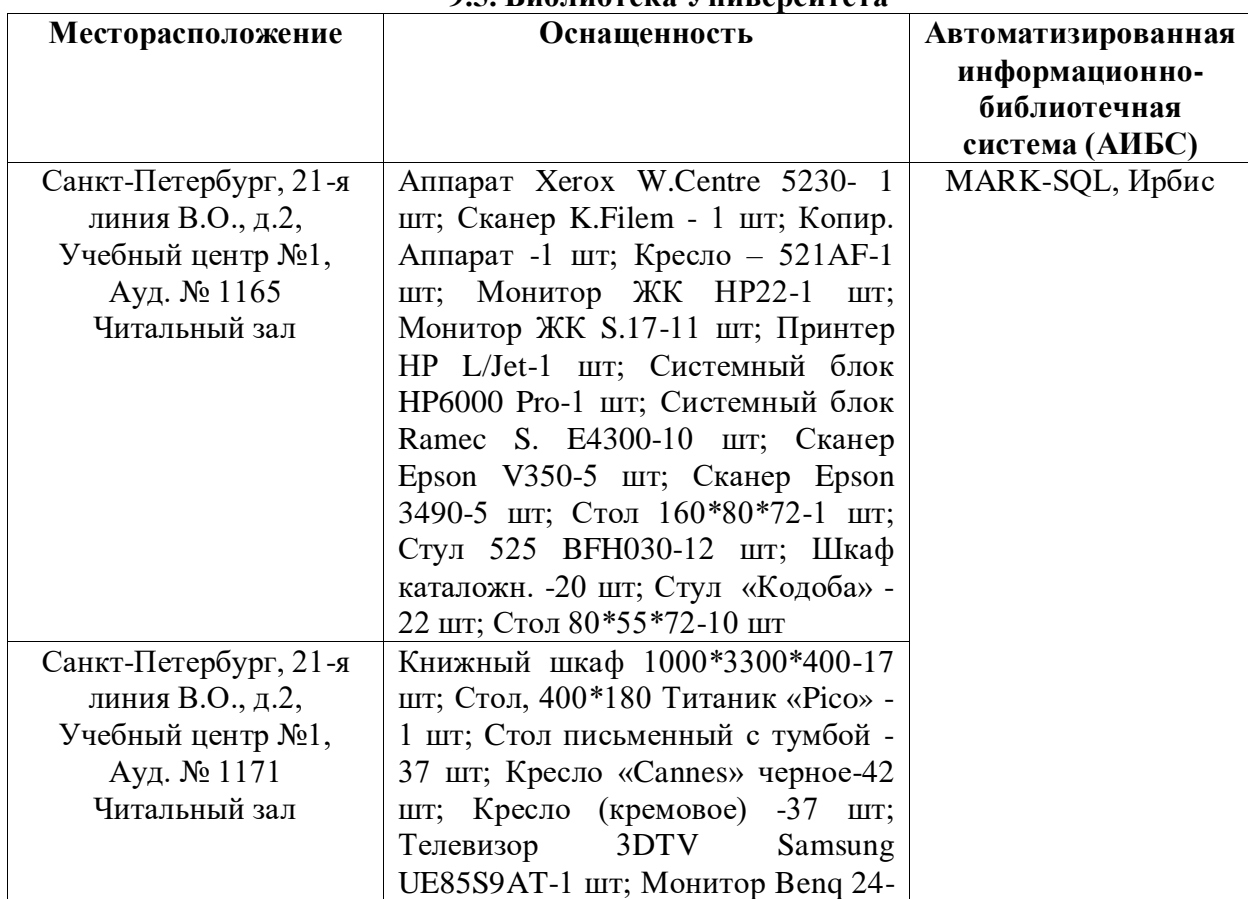

**9.5. Библиотека Университета**

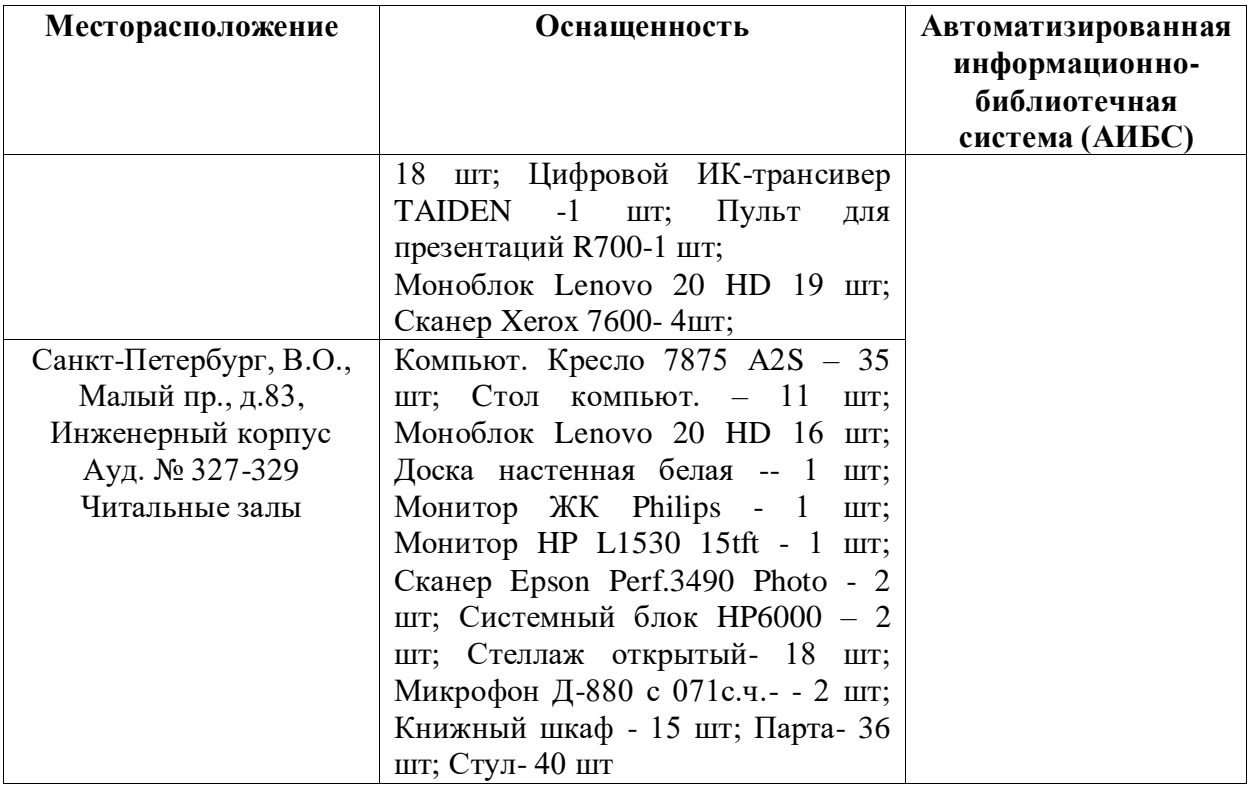

# **9.6. Лицензионное программное обеспечение**

1. Microsoft Windows 8 Professional (договор бессрочный ГК № 875-09/13 от 30.09.2013 «На поставку компьютерной техники»).

2. Microsoft Office 2007 Standard (договор бессрочный Microsoft Open License 42620959 от 20.08.2007).

3. Microsoft Office 2010 Professional Plus (договор бессрочный Microsoft Open License 60799400 от 20.08.2012, договор бессрочный Microsoft Open License 47665577 от 10.11.2010, договор бессрочный Microsoft Open License 49379550 от 29.11.2011).

# ЛИСТ АКТУАЛИЗАЦИИ РАБОЧЕЙ ПРОГРАММЫ

Рабочая программа «Практика по получению профессиональных умений и опыта<br>профессиональной деятельности – Педагогическая практика» рассмотрена и актуализирована<br>на заседании кафедры гидрогеологии и инженерной геологии

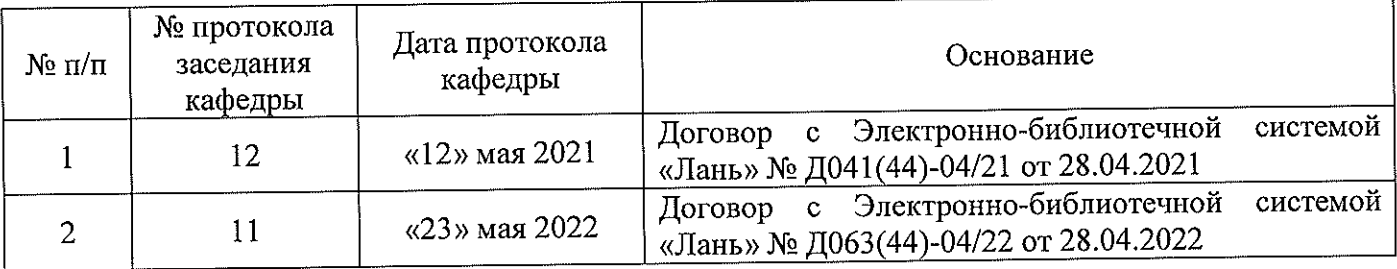